## ์ ขั้นตอนการใช้งานระบบจองคิวออนไลน์ 4 ขั้นตอน

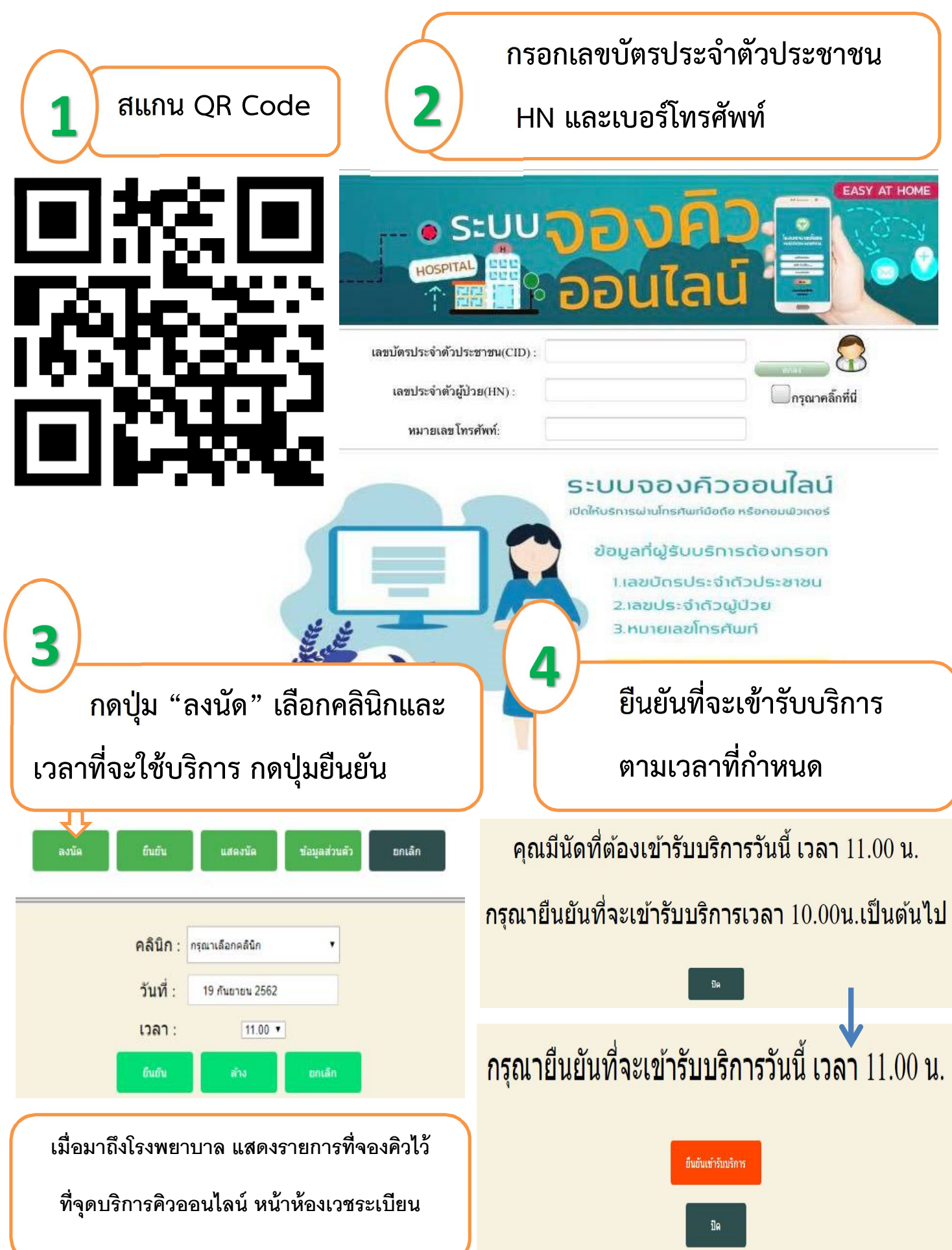